### **VersalMAGE Product Overview:**

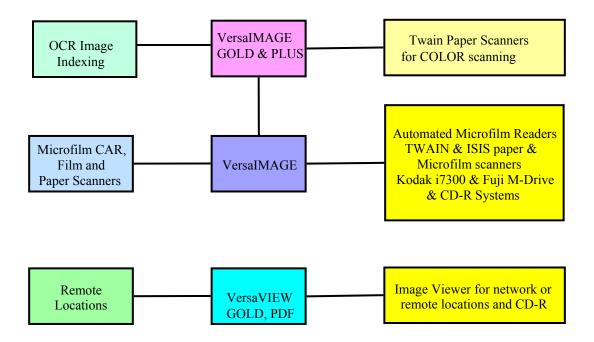

### The VersalMAGE-GOLD Edition

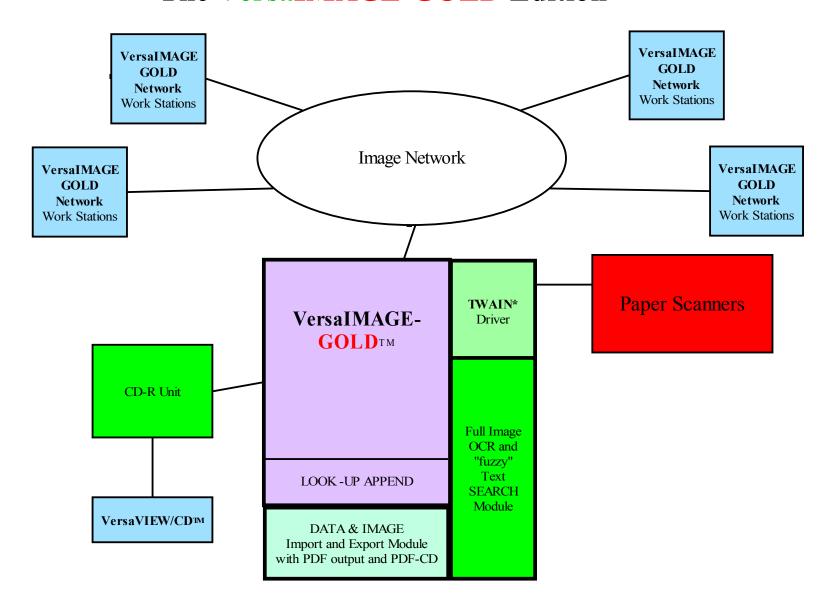

## VersaIMAGE-GOLD

#### **VersaIMAGE-GOLD** TM

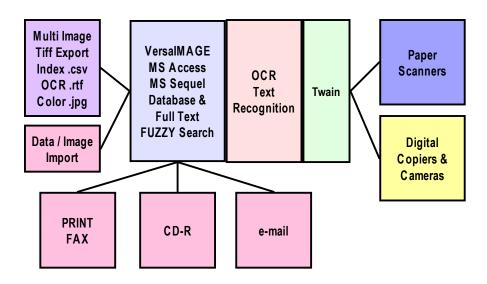

### VersalMAGE-GOLD

#### VersaIMAGE-GOLD<sup>™</sup> with Versa e-DOC Archiver<sup>™</sup> Module

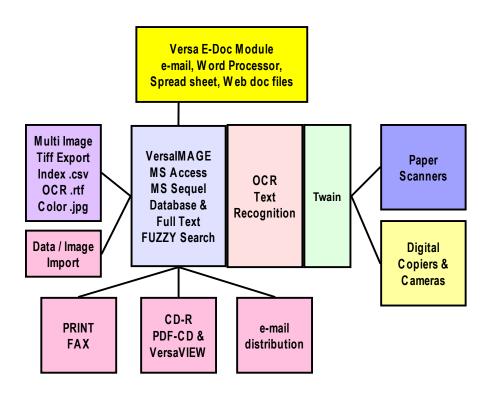

#### The VersalMAGE-GOLD/PLUS Edition

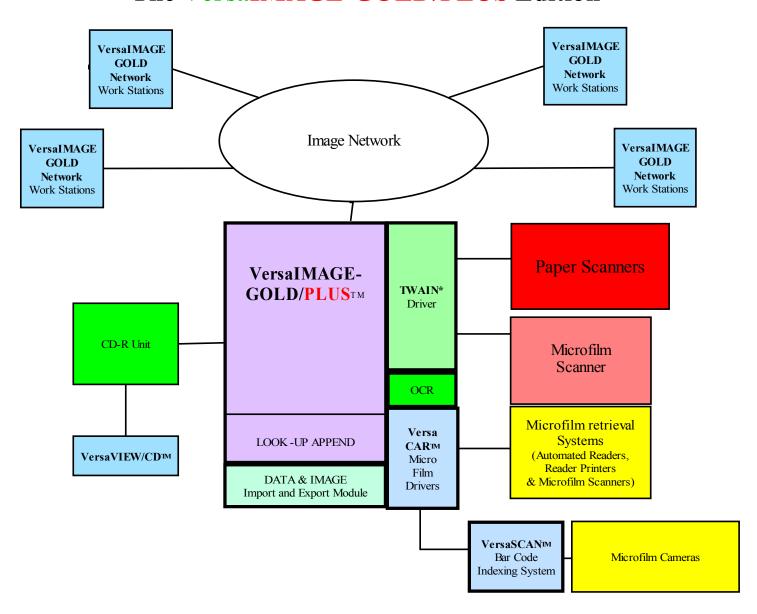

# VersaIMAGE-GOLD Feature / Benefits

- Includes all VersaIMAGE for Windows features
- Full Image OCR Module (licensed separately) allows full image Text Search of ALL images!
- Contains IMAGE Input module for TWAIN compatible PAPER SCANNERS
- Extensive, easy to use DATA and IMAGE IMPORT and EXPORT (also PDF output!)
- Single Folder or Batch process scanning modes
- Handles Single or Multi-Image TIFF Images and Folder Files
- Easy IMAGE to DATA APPEND module
- Expanded Quality Control, IMAGE Edit and RE-SCAN management
- Allows for post-indexing of images within folders and thumbnail display feature
- Recognizes VersaIMAGE FILE SEPARATOR cards for automatic file folder generation

# VersaIMAGE-GOLD Feature / Benefits

- Easy to use IMAGE EDIT features
  - Crop, Zoom, Rotate, De-skew & Character enhancement
- Multiple Data Entry/indexing modes
  - ( from IMAGE Zoom Zones, from imported images via look-up append, index from bar codes, etc.)
- Optional BAR CODE and OCR recognition from multiple Image zones
- Fuzzy text search capability for OCR and typing errors!
- Single and multiple thumbnail IMAGE DISPLAY
- Database fully compatible with VersaCAR and VersaIMAGE-32
- Upgradeable to VersaIMAGE-GOLD/PLUS
- Can be used with Versa e-Doc Archiver Module (converts electronic docs and e-mail to archive quality Tiff images automatically)

# VersaIMAGE IMAGE APPEND Feature

### **Import IMAGES from:**

- Paper Scanners & Microfilm Scanners
- Other Imaging Systems
   Matches key field with Data imported from:
- Mainframes & Minicomputers
- PC's
- Other data carriers, floppies, tapes, etc.

Append images to all data automatically!

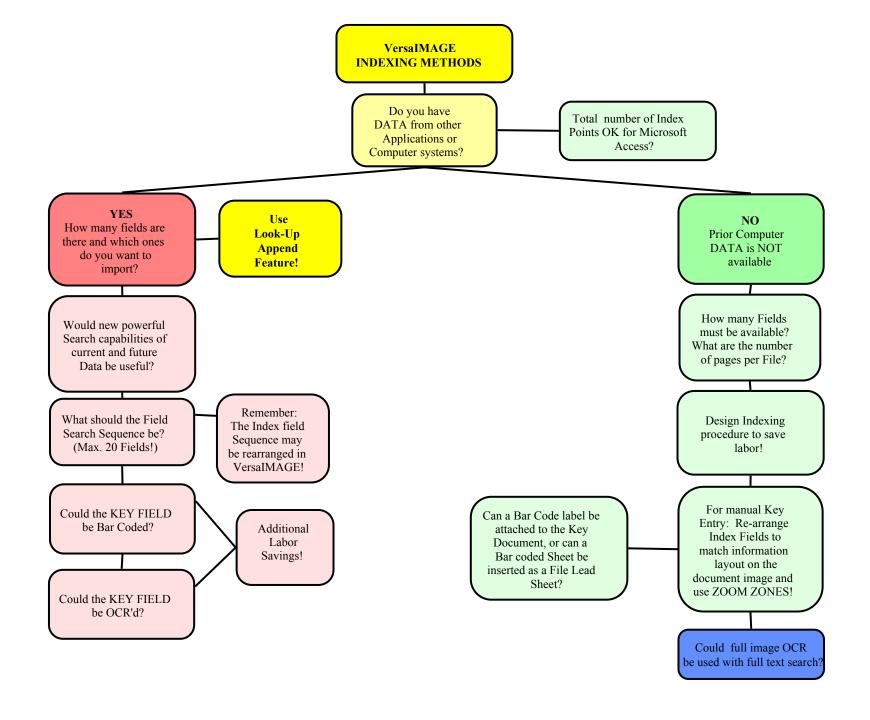

#### **VersalMAGE LOOK-UP APPEND MODULE**

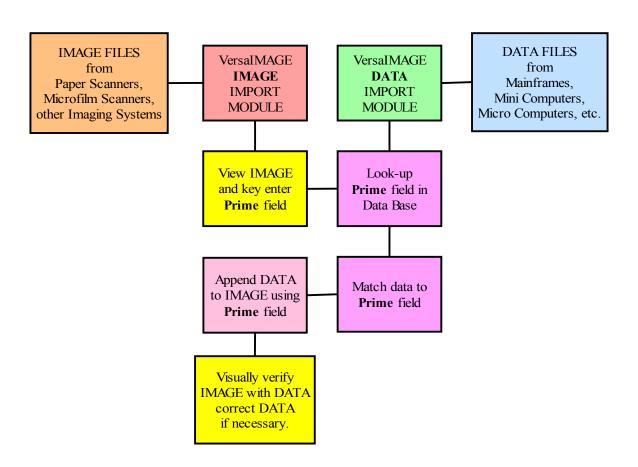

### VersaIMAGE-GOLD

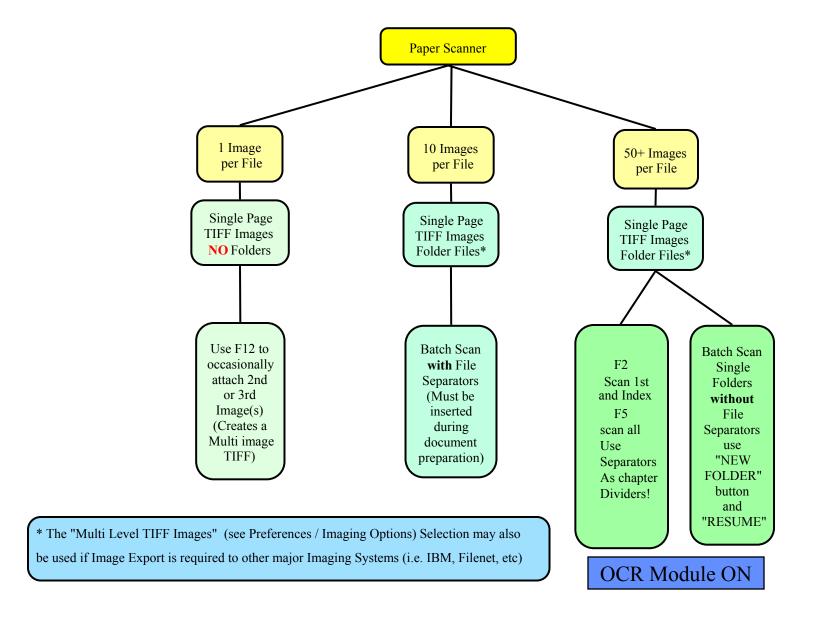

#### **INDEX FOLDER and SCAN**

(NOT BATCH FORMAT F2/F5)

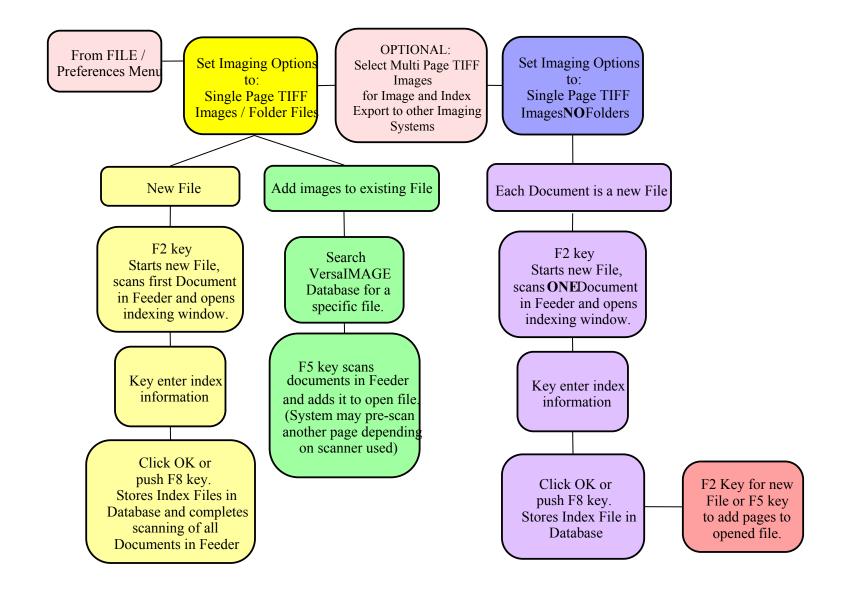

#### PRODUCTION BATCH SCANNING

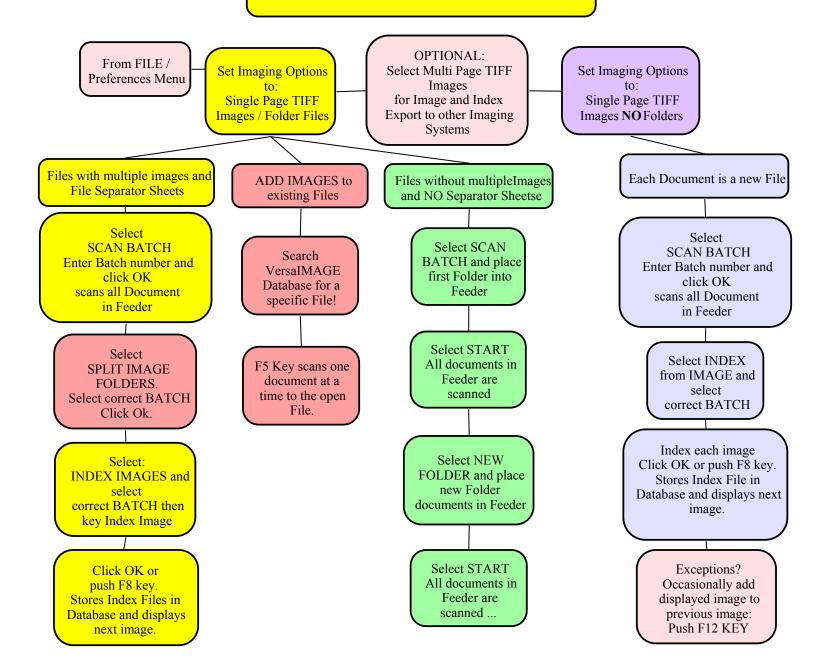

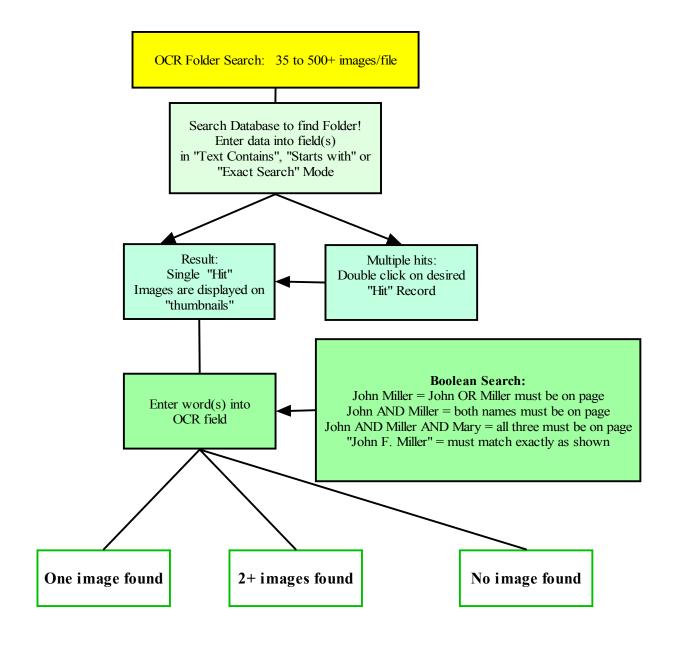

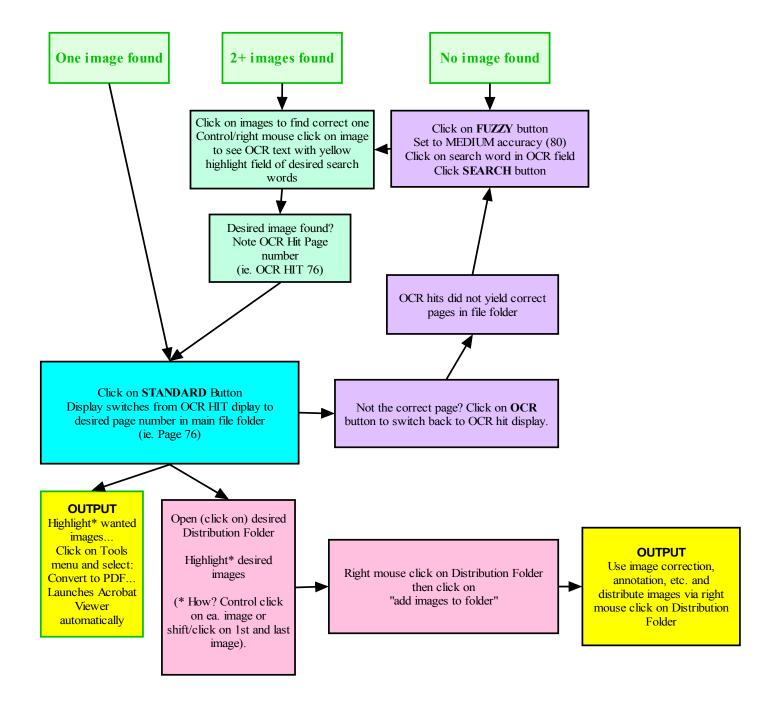

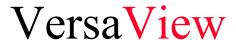

#### VersalMAGE with CD Output capabilities and Remote User VersaVIEW Software

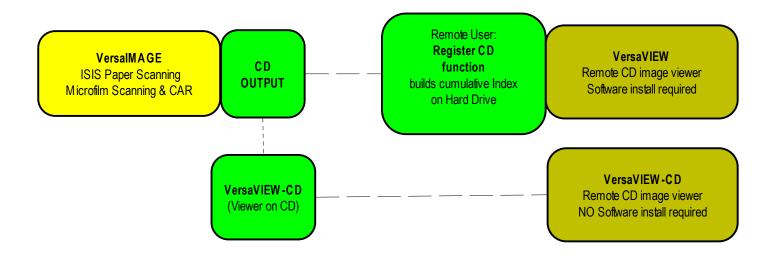

### VersaView-GOLD

VersalMAGE-GOLD & GOLD/PLUS with CD Output capabilities and Remote User VersaVIEW-GOLD Software

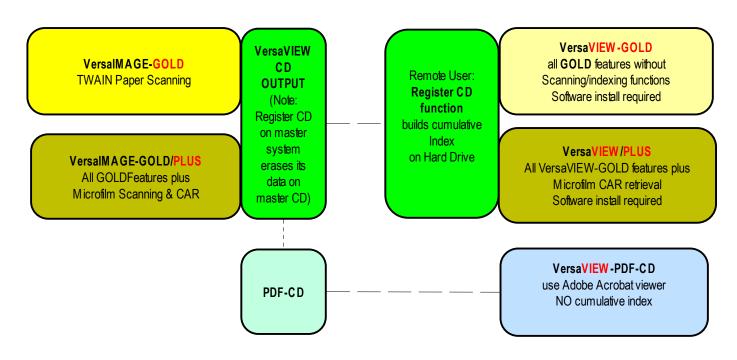

## Versa Image's Scanning

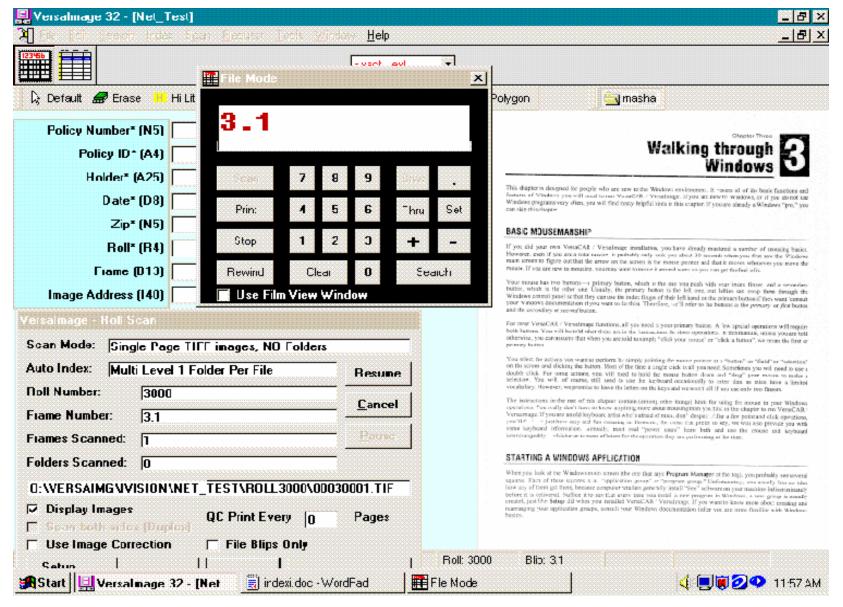

## Versa Image Indexing

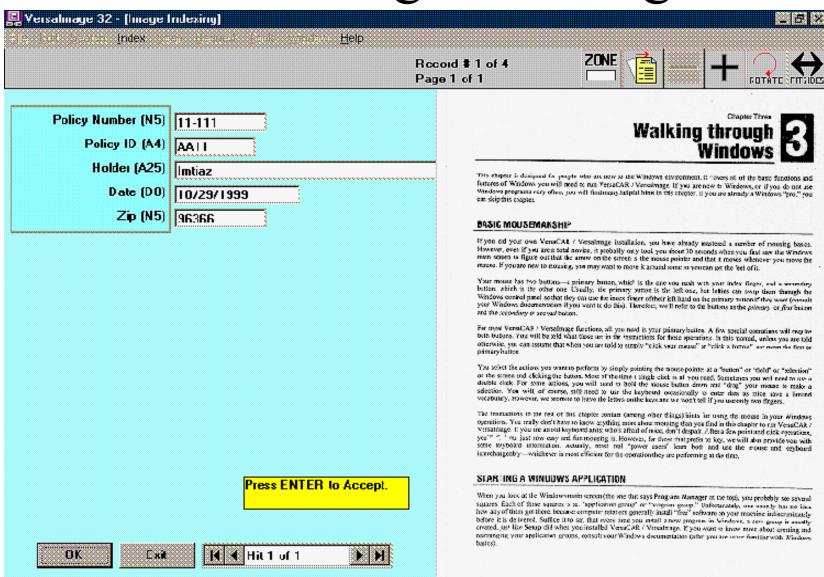

import doc - WordPad

🚺 🔳 🙀 🕗 1152 AM

🗚 Start 📙 Versalmage 32 - [Ima

## Versa Image Data Import

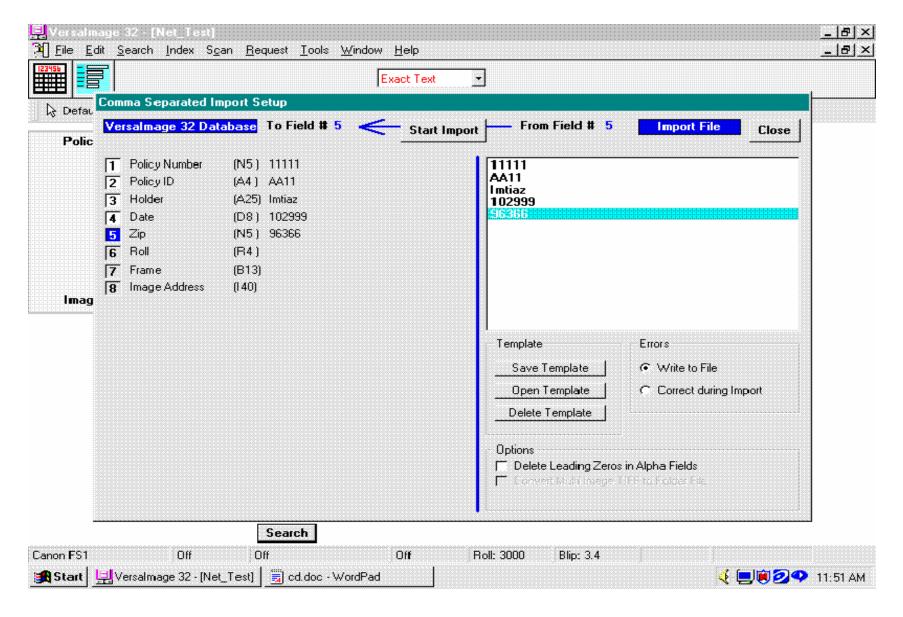

## Versa Image Building CD

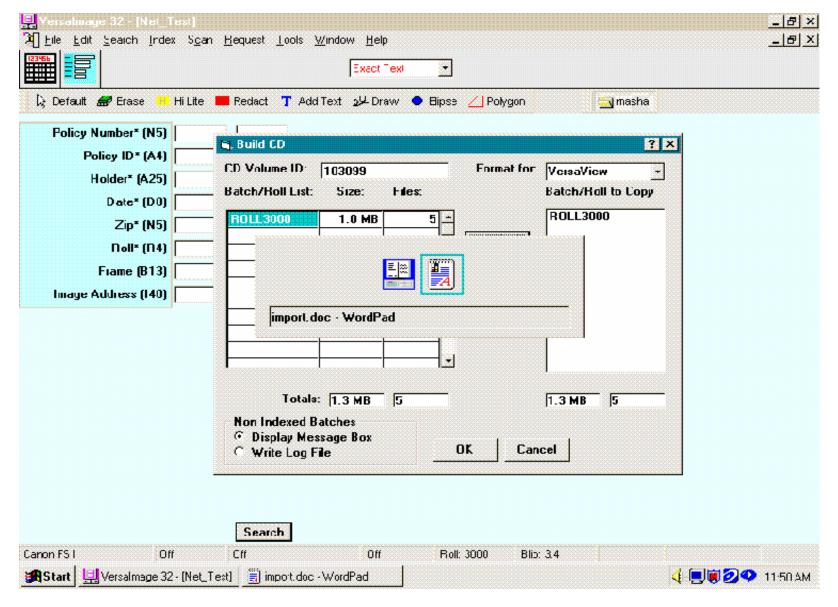

### VersalMAGE.NET

- Developed by Dr. R. Reeves, noted author and lecturer (WinSys 32, C++/C#, Cobol/.NET, etc.)
- Ready for 64 bit architecture
- Multi-thread allows multiple scanners to run off 1 PC
- .NET offers true web compatibility
- Available 4<sup>th</sup> Q 2004

## In Summary, VersaIMAGE...

- Provides platform allowing long-term business relations with customers improving chances of getting repeat business
- Provides upgrade path to the future with new .NET framework VersaIMAGE written in C#

## Thank you for your interest!

### VersalMAGE Software Corp.

7600 W. Grand River Ave. Ste. 230

Brighton, MI 48114

Fax: (810) 225-9726

Tel: (810) 225-9720 for Support press: 1#, Sales 2#

Sales contact: abrunner@versasoftware.com

www.versasoftware.com or www.versaimage.com